# **Sagelight Cinepan Player Full Version Download For PC Latest**

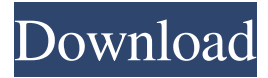

#### **Sagelight Cinepan Player Crack + For Windows [April-2022]**

Sagelight Cinepan Player is a fun and appealing piece of software whose main purpose is to display moving panoramic pictures on your desktop, enabling you to look at them whenever you are not using your computer. Straightforward and intuitive usage Subsequent to the uneventful installation process, you will need to launch the application using your administrator privileges, otherwise there is the possibility that Sagelight Cinepan Player will encounter an error and shutdown. The panoramic image that you selected will begin rotate, slowly moving backwards or forwards to reveal the whole scenery, while also hiding anything you might want to keep private on your desktop. Display a panoramic screensaver on your desktop Sagelight Cinepan Player comes with six built-in panoramas, but also allows you to load your files, to show them as part of the screensaver. Similarly, you can obtain additional pictures from several online sources. However, in order to work with your own images, you need to launch the program in development mode, load the file you wish to show, then configure its angle, horizon, full screen exaggeration and quality. As a general rule, the tool lets you set the preferred play speed on all file ('Slow', 'Fast', 'Default'), the 'Background Motif' ('Blue Aura', 'Gray Texture', 'Stone' or others), the display format (widescreen, fullscreen or random), the CPU mode and the panorama sharpness. Moreover, Sagelight Cinepan Player lets you use 'Soft Light' or 'Cinema Mode', depending on your individual preference. A handy panorama viewer To conclude, Sagelight Cinepan Player is an interesting screensaver that aims to offer you the ability of displaying rotating panoramas on your desktop, giving you the illusion of being in a cinema. Key Features: – Window image support – Open Source – Quickly load panorama images into program – High color images supported – Display the image directly into the desktop window – Configure panoramic images to the desktop – Show a rotating image on the desktop – Play panorama images on your desktop – Change image background to your image – Edit the resolution of images using a slider – Show panoramic images as screensaver – Show resolution of panoramic images

#### **Sagelight Cinepan Player License Code & Keygen [April-2022]**

Easy Movie Studio Pro 11.2.0.320 Crack Full Version Free Download Easy Movie Studio Pro 11.2.0.320 Crack with Serial key Registration Free Full Version! Audio Mixing Software Easy Movie Studio Pro 11.2.0.320 Crack has the audio mixing feature for merging and mixing audio files. As you want to add audio tracks to a video file, Easy Movie Studio Pro 11.2.0.320 License Key can help you create a great master file. You can mix audio files with video files in Easy Movie Studio Pro Registration Key to make perfect video including video story, video slideshow, etc. When merging audio and video files, Easy Movie Studio Pro Serial Key can save the same video and audio quality for making a more impressive and interesting video. You can make video file sound closer to your own voice. Easy Movie Studio Pro 11.2.0.320 Keygen and full crack can provide you powerful audio editing and video editing tools. Easy Movie Studio Pro 11.2.0.320 Serial Key will be helpful for you to make a better quality of video. You just need to output your audio file with the media video, and merge audio tracks to the video file. The merged file will be saved as a master video file. You can convert video file to audio file. You can save a video file to many audio formats such as MP3, MP4, WAV, OGG, and WMA. You also can adjust the audio track to match the video file. With Easy Movie Studio Pro Full version, you can mix video clips to make great videos. Easy Movie Studio Pro Free Sign Up Registration Key will let you make perfect video. You can save video file to many audio formats including MP3, MP4, OGG, WMA, and WAV.

Mix audio file with video file to make a great master file. You can save a video file with audio file. You can adjust audio track to match the video file. With Easy Movie Studio Pro Registration key, you can make perfect video. Easily merge audio file and video file to make a more enjoyable, stunning and interesting video. At the left of Easy Movie Studio Pro Download, you can find the source of the file. In the drop-down list, you can adjust audio track to match the video file. You can easily cut the video clip and adjust the volume of the audio track. You can change the length of a video clip. With Easy Movie Studio Pro Serial 6a5afdab4c

## **Sagelight Cinepan Player Free License Key**

Enjoy your favorite movies in a 3D cinema in Sagelight Cinepan Player - a cross-platform media player! The panoramic movie player - the first in the class of multimedia viewing that lets you enjoy movies in 3D while traveling! The panoramic movie player - the first in the class of multimedia viewing that lets you enjoy movies in 3D while traveling! Sagelight Cinepan Player is a fun and appealing piece of software whose main purpose is to display moving panoramic pictures on your desktop, enabling you to look at them whenever you are not using your computer. Straightforward and intuitive usage Subsequent to the uneventful installation process, you will need to launch the application using your administrator privileges, otherwise there is the possibility that Sagelight Cinepan Player will encounter an error and shutdown. The panoramic image that you selected will begin rotate, slowly moving backwards or forwards to reveal the whole scenery, while also hiding anything you might want to keep private on your desktop. Display a panoramic screensaver on your desktop Sagelight Cinepan Player comes with six builtin panoramas, but also allows you to load your files, to show them as part of the screensaver. Similarly, you can obtain additional pictures from several online sources. However, in order to work with your own images, you need to launch the program in development mode, load the file you wish to show, then configure its angle, horizon, full screen exaggeration and quality. As a general rule, the tool lets you set the preferred play speed on all file ('Slow', 'Fast', 'Default'), the 'Background Motif' ('Blue Aura', 'Gray Texture', 'Stone' or others), the display format (widescreen, fullscreen or random), the CPU mode and the panorama sharpness. Moreover, Sagelight Cinepan Player lets you use 'Soft Light' or 'Cinema Mode', depending on your individual preference. A handy panorama viewer To conclude, Sagelight Cinepan Player is an interesting screensaver that aims to offer you the ability of displaying rotating panoramas on your desktop, giving you the illusion of being in a cinema.Effects of complexed copper on the metabolism of oxidative stress by monocytes. Oxygen-free radicals are implicated in the development and

#### **What's New in the Sagelight Cinepan Player?**

Display your favorite pictures on the desktop in a way that you never thought possible. Enjoy with panoramic images. No need to be a professional photographer. The software automatically detects the image and creates the panoramic effect. Panoramic images are cropped, used to create the panorama and then saved in any format. Show your panoramic pictures on your desktop, you're not limited to Sagelight Cinepan Player. panorama image screenshot from Sagelight Cinepan Player. one of the panoramic images used with Sagelight Cinepan Player. Screenshots:Q: Failed to connect to Tomcat Server I ran the following code: public class DeviceRegistration { public static void main(String[] args) throws Exception { String url = ""; URL obj = new URL(url); HttpURLConnection con = (HttpURLConnection) obj.openConnection(); con.setRequestMethod("GET"); int code = con.getResponseCode(); System.out.println(" Sleeping 'code' seconds, then trying."); Thread.sleep(5000); System.out.println("'code': " + code); if (code == 200) { BufferedReader in = new BufferedReader(new InputStreamReader(con.getInputStream())); String inputLine; while ((inputLine = in.readLine())!= null) System.out.println(inputLine); in.close(); } } And i get this error: java.net.ConnectException: Operation timed out A: Change this line int code = con.getResponseCode(); to int code = con.getResponseCode(); You are likely not getting a return code from the server, and you are using the getResponseCode() method for that purpose. Edit: To prevent the code from timing out try Thread.sleep(10); instead. BIGHARBURG.

### **System Requirements:**

1GB RAM 4GB Hard Drive DirectX 9.0c Video card: ATI X1950Pro/XT Windows XP, Vista or Windows 7 (32 bit or 64 bit) Gamepad: 2 buttons The Cade-VX is a commercial video game controller designed for Microsoft Windows using the DirectInput API. The controller is capable of accurately replicating the 2D movement of a mouse, as well as 1D and 2D keyboard input. In addition, the Cade-VX is capable of being used for

Related links:

<https://wakelet.com/wake/0WKgo0zMiwW45K-PfmN4r>

[https://pra-namorar.paineldemonstrativo.com.br/upload/files/2022/06/PePsmvNw4uIDUyaEQkVB\\_08\\_0e4482a6cdeb6931356](https://pra-namorar.paineldemonstrativo.com.br/upload/files/2022/06/PePsmvNw4uIDUyaEQkVB_08_0e4482a6cdeb6931356396be05e6c832_file.pdf) [396be05e6c832\\_file.pdf](https://pra-namorar.paineldemonstrativo.com.br/upload/files/2022/06/PePsmvNw4uIDUyaEQkVB_08_0e4482a6cdeb6931356396be05e6c832_file.pdf)

[https://www.weactgreen.com/upload/files/2022/06/xz56m9hxy98o7MXulVEp\\_08\\_0e4482a6cdeb6931356396be05e6c832\\_file.](https://www.weactgreen.com/upload/files/2022/06/xz56m9hxy98o7MXulVEp_08_0e4482a6cdeb6931356396be05e6c832_file.pdf) [pdf](https://www.weactgreen.com/upload/files/2022/06/xz56m9hxy98o7MXulVEp_08_0e4482a6cdeb6931356396be05e6c832_file.pdf)

<http://thanhphocanho.com/dualswap-with-full-keygen-free-download-mac-win-2022/>

<https://www.alsstartpagina.nl/wp-content/uploads/2022/06/yemkafl.pdf>

<https://eatlivebegrateful.com/portable-hidden-file-finder-crack-with-full-keygen-3264bit-2022/>

<http://imbnews.com/erectlorite-crack-license-code-keygen-free-download-final-2022/>

<https://xn----7sbbtkovddo.xn--p1ai/gp-engineering-psychrocalc-crack-activation-x64/>

<https://urmiabook.ir/imagistik-image-viewer-activation-code-free-download/>

<http://kramart.com/internet-download-manager-idm-crack-activation-code-with-keygen-free-download-latest/>